# To Doリストとは

#### To Doリストでは、タスクをiQube上で管理することが出来ます。また、 他のユーザーへ依頼したり、重要度を設定することも可能です。

1.To Doリストの概要

To Doリストでは、自分あるいは他ユーザーに対するタスク をiQube上で登録・管理することが出来ます。

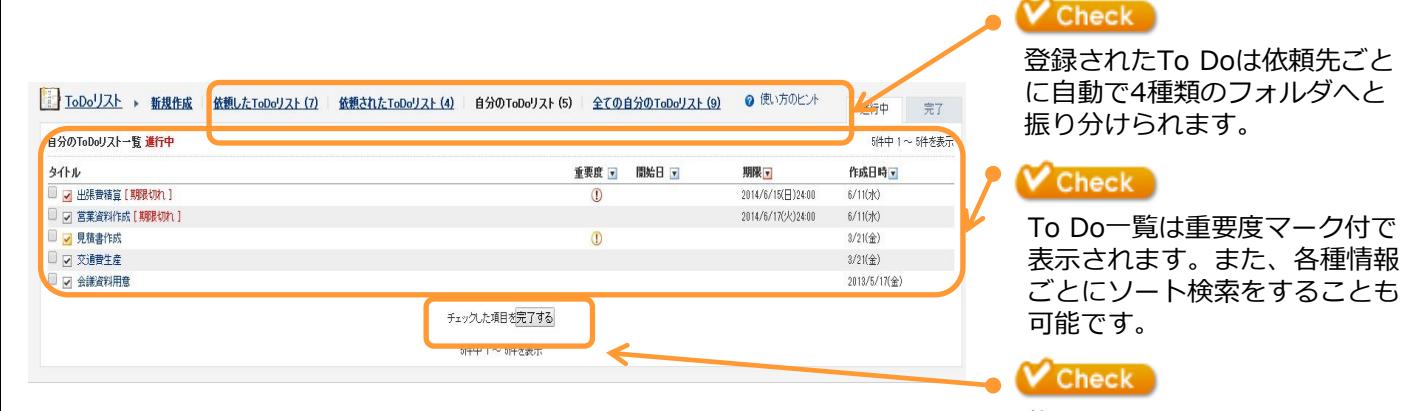

複数タスクを一度に完了する ことも出来ます。

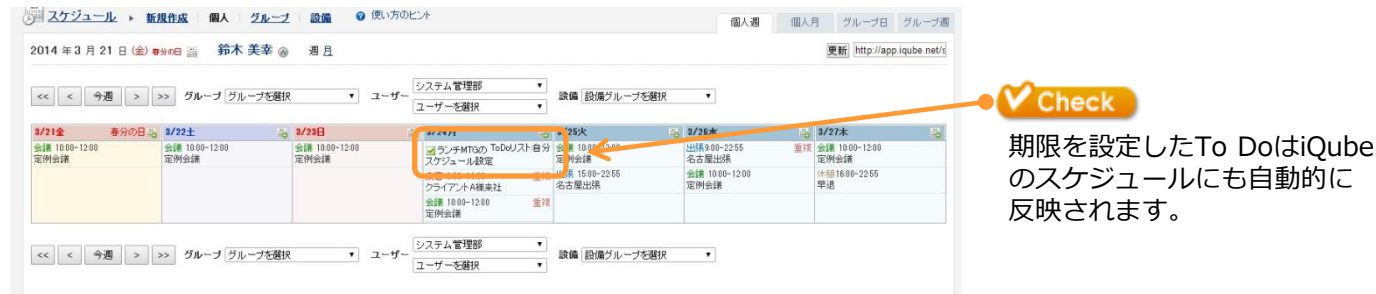

### 1.**To Do**の新規作成

### 1. To Do新規作成画面の表示

#### サブメニューの**新規作成**をクリックして報告書新規作成画面 を起動します。

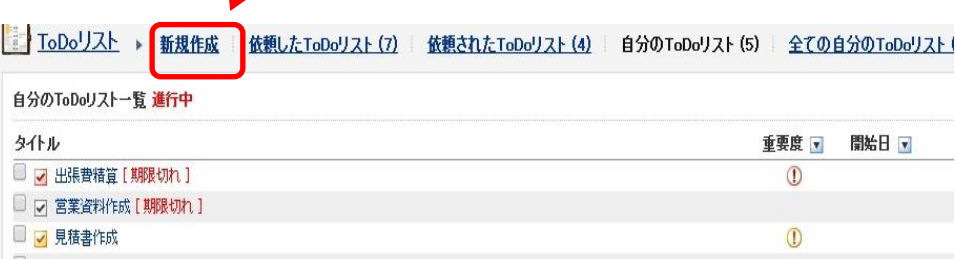

### 2.項目の設定

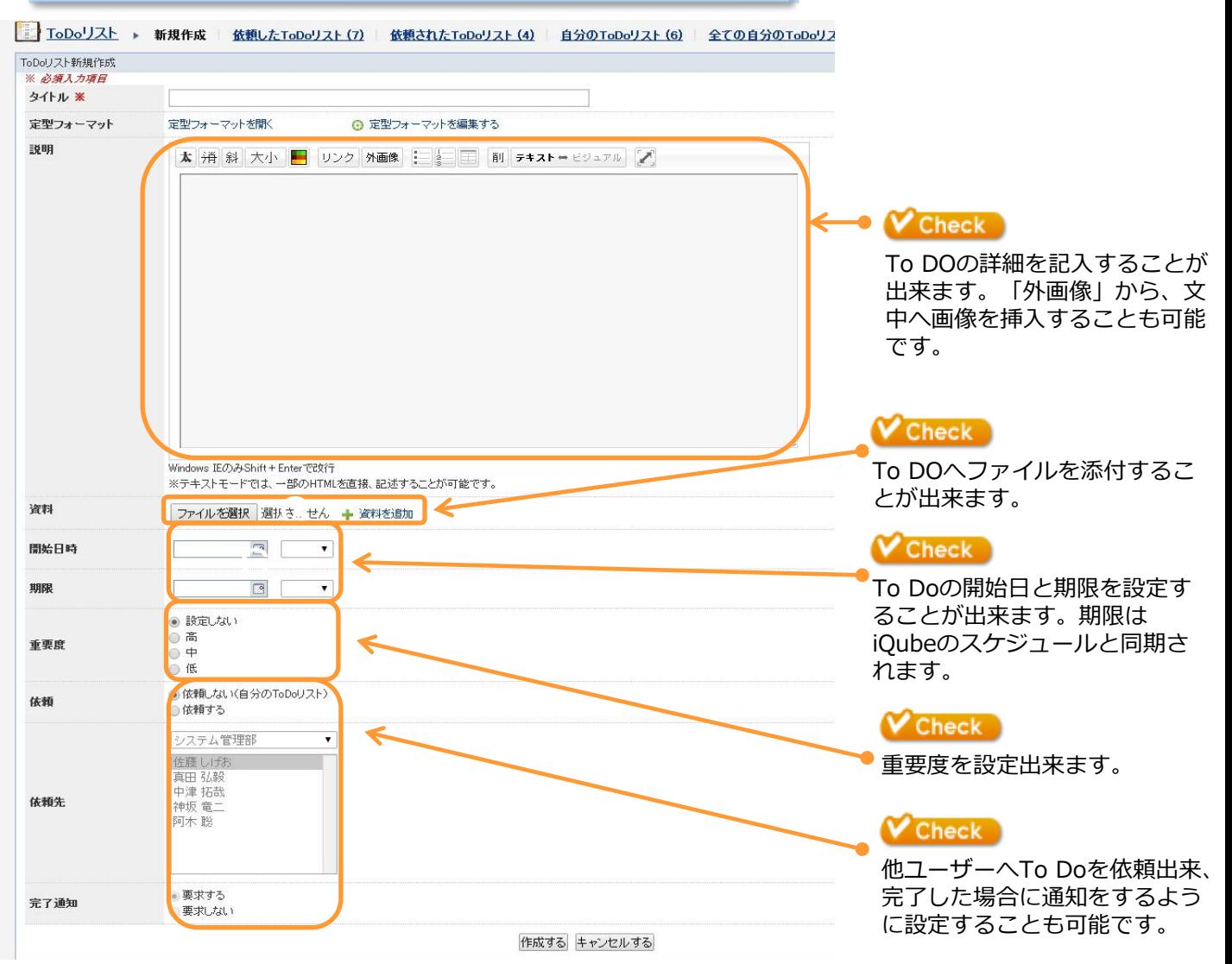

## 1.**To Do**の新規作成

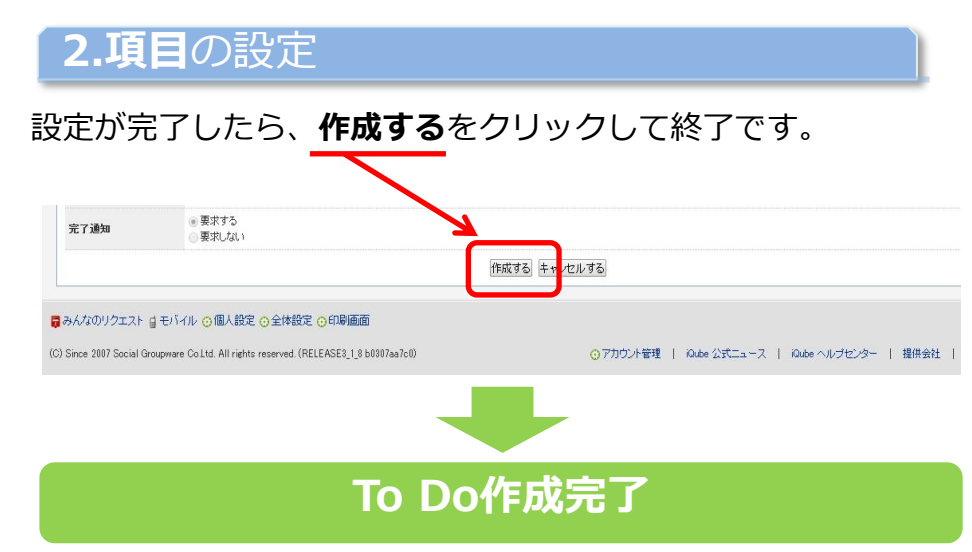